## **Using the Set Operators**

#### **Objectives**

After completing this lesson, you should be able to do the following:

- Describe set operators
- Use a set operator to combine multiple queries into a single query
- Control the order of rows returned

### **Set Operators**

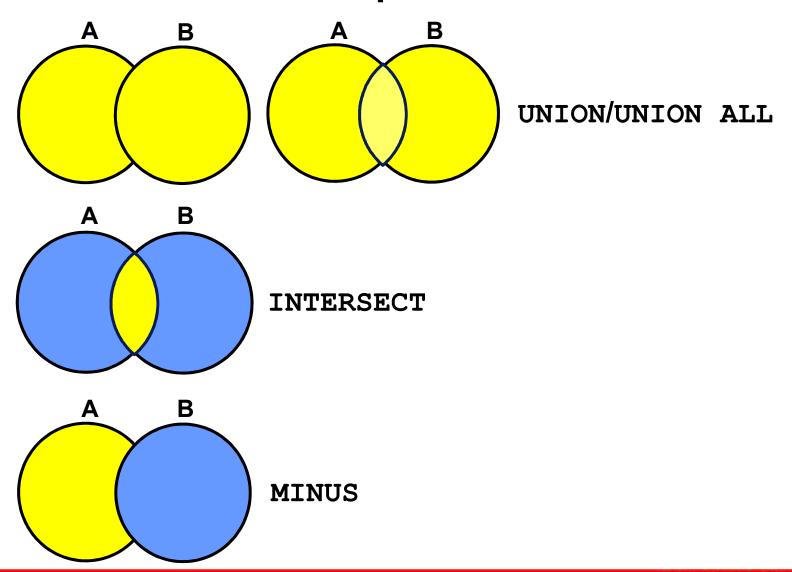

#### **Tables Used in This Lesson**

#### The tables used in this lesson are:

- EMPLOYEES: Provides details regarding all current employees
- JOB\_HISTORY: Records the details of the start date and end date of the former job, and the job identification number and department when an employee switches jobs

#### **UNION Operator**

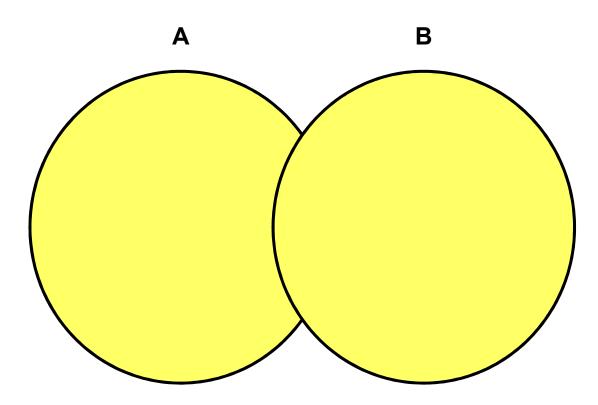

The UNION operator returns results from both queries after eliminating duplications.

#### Using the UNION Operator

Display the current and previous job details of all employees. Display each employee only once.

```
SELECT employee_id, job_id
FROM employees
UNION
SELECT employee_id, job_id
FROM job_history;
```

| EMPLOYEE_ID | JOB_ID     |
|-------------|------------|
|             | AD_PRES    |
| 101         | AC_ACCOUNT |
| 200         | AC_ACCOUNT |
| 200         | AD_ASST    |
| " a a       |            |
| 205         | AC_MGR     |
| 206         | AC_ACCOUNT |

#### **UNION ALL Operator**

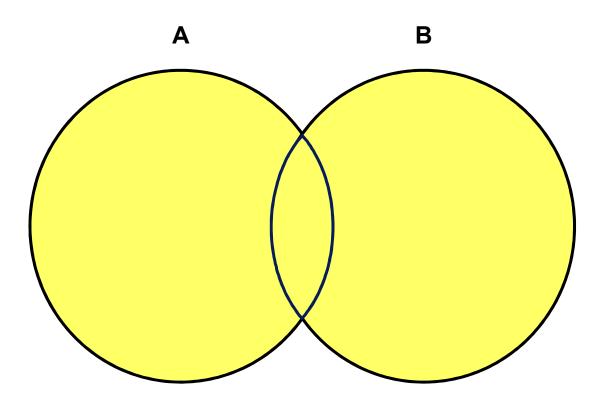

The UNION ALL operator returns results from both queries, including all duplications.

#### Using the UNION ALL Operator

## Display the current and previous departments of all employees.

```
SELECT employee_id, job_id, department_id
FROM employees
UNION ALL
SELECT employee_id, job_id, department_id
FROM job_history
ORDER BY employee_id;
```

| EMPLOYEE_ID | JOB_ID     | DEPARTMENT_ID |
|-------------|------------|---------------|
| 100         | AD_PRES    | 90            |
| 101         | AD_VP      | 90            |
| 200         | AD_ASST    | 10            |
| 200         | AD_ASST    | 90            |
| 200         | AC_ACCOUNT | 90            |
| 205         | AC_MGR     | 110           |
|             | AC_ACCOUNT | 110           |

30 rows selected.

#### **INTERSECT Operator**

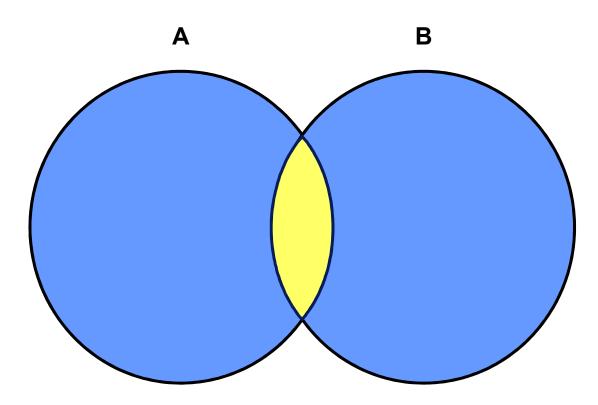

The INTERSECT operator returns rows that are common to both queries.

#### Using the INTERSECT Operator

Display the employee IDs and job IDs of those employees who currently have a job title that is the same as their job title when they were initially hired (that is, they changed jobs but have now gone back to doing their original job).

```
SELECT employee_id, job_id
FROM employees
INTERSECT
SELECT employee_id, job_id
FROM job_history;
```

| EMPLOYEE ID | JOB_ID  |
|-------------|---------|
| 176         | SA_REP  |
| 200         | AD_ASST |

#### **MINUS Operator**

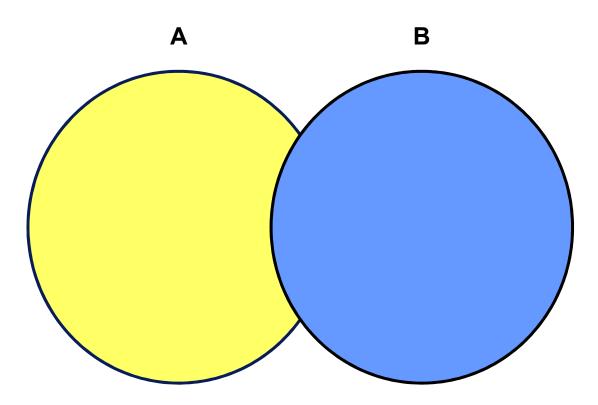

The MINUS operator returns rows in the first query that are not present in the second query.

#### MINUS Operator

Display the employee IDs of those employees who have not changed their jobs even once.

```
SELECT employee_id,job_id
FROM employees
MINUS
SELECT employee_id,job_id
FROM job_history;
```

| EMPLOYEE_ID | JOB_ID     |
|-------------|------------|
| 100         | AD_PRES    |
| 101         | AD_VP      |
| 102         | AD_VP      |
| 103         | IT_PROG    |
|             |            |
| 201         | MK_MAN     |
| 202         | MK_REP     |
| 205         | AC_MGR     |
| 206         | AC_ACCOUNT |

18 rows selected.

#### **Set Operator Guidelines**

- The expressions in the SELECT lists must match in number and data type.
- Parentheses can be used to alter the sequence of execution.
- The ORDER BY clause:
  - Can appear only at the very end of the statement
  - Will accept the column name, aliases from the first SELECT statement, or the positional notation

#### The Oracle Server and Set Operators

- Duplicate rows are automatically eliminated except in UNION ALL.
- Column names from the first query appear in the result.
- The output is sorted in ascending order by default except in UNION ALL.

#### Matching the SELECT Statements

Using the UNION operator, display the department ID, location, and hire date for all employees.

```
SELECT department_id, TO_NUMBER(null)
location, hire_date
FROM employees
UNION
SELECT department_id, location_id, TO_DATE(null)
FROM departments;
```

| DEPARTMENT_ID | LOCATION | HIRE_DATE |
|---------------|----------|-----------|
| 10            | 1700     |           |
| 10            |          | 17-SEP-87 |
| 20            | 1800     |           |
| 20            |          | 17-FEB-96 |
| 110           | 1700     |           |
| 110           |          | 07-JUN-94 |
| 190           | 1700     |           |
|               |          | 24-MAY-99 |

27 rows selected.

# Matching the SELECT Statement: Example

Using the UNION operator, display the employee ID, job ID, and salary of all employees.

```
SELECT employee_id, job_id,salary
FROM employees
UNION
SELECT employee_id, job_id,0
FROM job_history;
```

| EMPLOYEE_ID | JOB_ID     | SALARY |
|-------------|------------|--------|
| 100         | AD_PRES    | 24000  |
| 101         | AC_ACCOUNT | 0      |
| 101         | AC_MGR     | 0      |
| 205         | AC_MGR     | 12000  |
|             | _          |        |
| 206         | AC_ACCOUNT | 8300   |

<sup>30</sup> rows selected.

#### **Controlling the Order of Rows**

# Produce an English sentence using two UNION operators.

```
COLUMN a_dummy NOPRINT

SELECT 'sing' AS "My dream", 3 a_dummy

FROM dual

UNION

SELECT 'I''d like to teach', 1 a_dummy

FROM dual

UNION

SELECT 'the world to', 2 a_dummy

FROM dual

ORDER BY a_dummy;
```

| My dream         |
|------------------|
| 'd like to teach |
| the world to     |
| sing             |

#### **Summary**

In this lesson, you should have learned how to:

- Use union to return all distinct rows
- Use UNION ALL to return all rows, including duplicates
- Use INTERSECT to return all rows that are shared by both queries
- Use MINUS to return all distinct rows that are selected by the first query but not by the second
- Use ORDER BY only at the very end of the statement